.............................., dnia ........................

## **Dane Wykonawcy:**

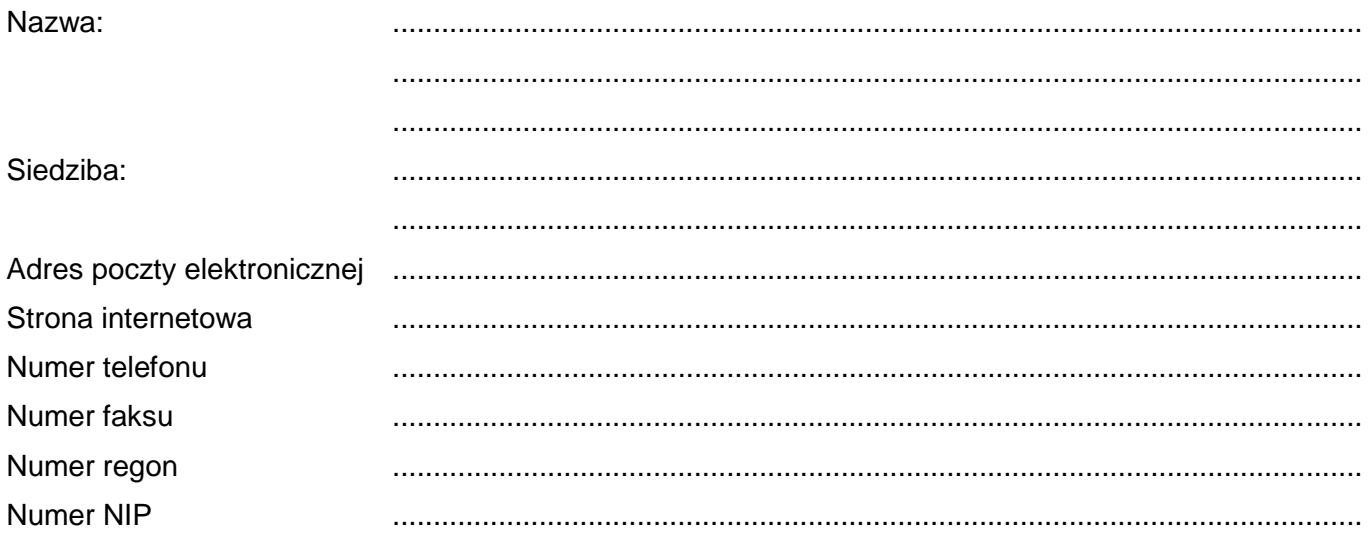

Wykonawca jest **mikro / małym / średnim\***), \*\*) przedsiębiorcą zgodnie z definicją zawartą w ustawie z dnia 6 marca 2018 r. Prawo przedsiębiorców (tekst jedn. Dz. U. z 2019 poz.1292)

#### **Dane składającego oświadczenie:**

Imię i nazwisko: ...............................................................................................................................

Sposób reprezentacji Wykonawcy: pełnomocnictwo/wpis w rejestrze lub ewidencji **\* )**

# **FORMULARZ OFERTY**

- **I.** Nawiązując do ogłoszonego postepowania prowadzonego w trybie podstawowym bez negocjacji na *"Dostawa do siedziby Zamawiającego fabrycznie nowego oprogramowania komputerowego"* oferujemy wykonanie zamówienia zgodnie z wymaganiami Zamawiającego określonymi w Specyfikacji Warunków Zamówienia (SWZ) tj.:
- A) W zakresie części I zamówienia

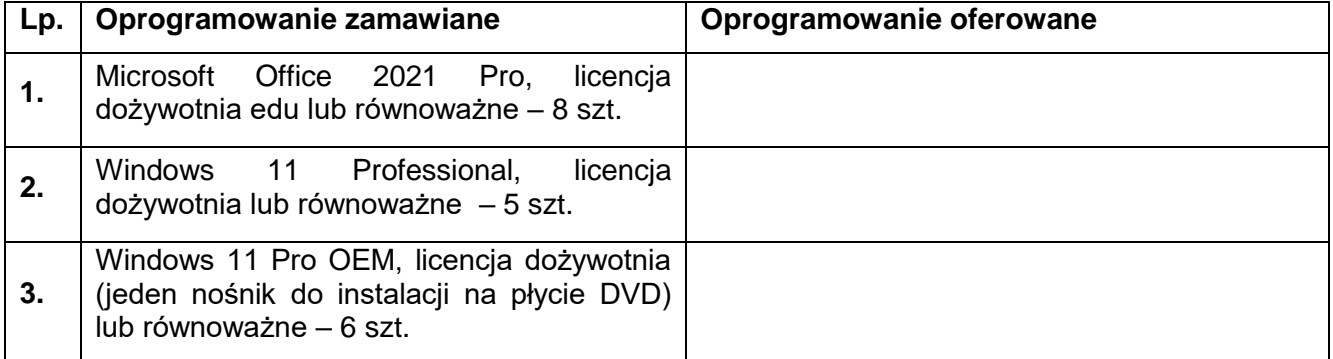

1. **Wykonamy zamówienia za kwotę**:

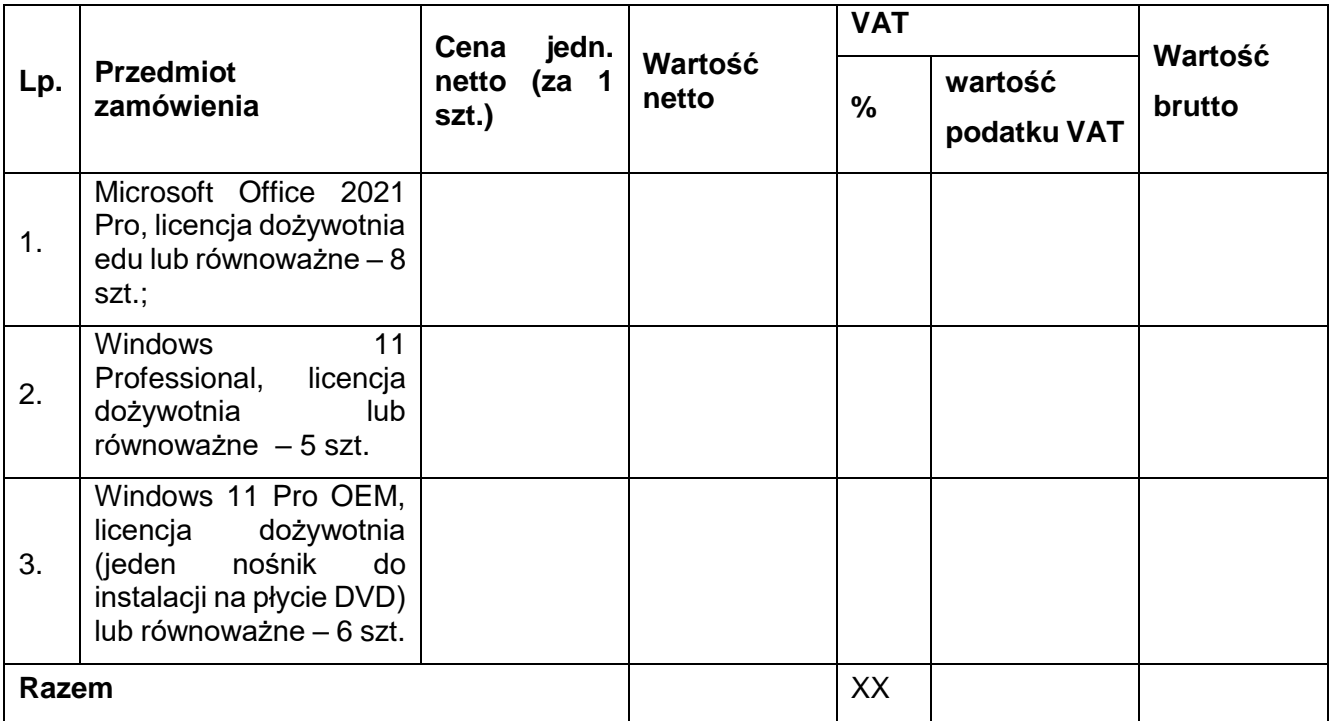

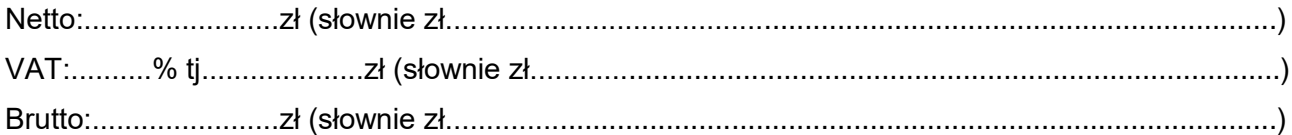

#### *Zamawiający prosi o wypełnienie poniższej informacji*

#### *Informujemy, że \*\*\*) :*

- *a) wybór oferty nie będzie prowadzić do powstania u Zamawiającego obowiązku podatkowego\* ) , b) wybór oferty będzie prowadzić do powstania u Zamawiającego obowiązku podatkowego w odniesieniu do następujących towarów/usług (w zależności od przedmiotu zamówienia): …………………………\* ) Wartość towaru/usług (w zależności od przedmiotu zamówienia) powodująca obowiązek podatkowy u Zamawiającego to …………………………………..zł netto\* )*
- 2. **Zamówienie zrealizujemy w terminie**: .................................. dni od daty podpisania umowy.
- 3. **Oferujemy realizację zamówienia** opisanego w Specyfikacji Warunków Zamówienia nr 9/ITWL/PIiZ2024/PN/2024/D, na warunkach określonych w SWZ oraz na warunkach określonych w niniejszej ofercie.

#### B) Część II zamówienia

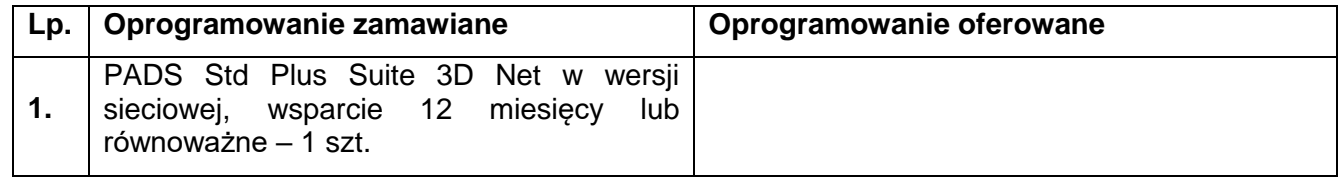

## **1. Wykonamy zamówienia za kwotę**:

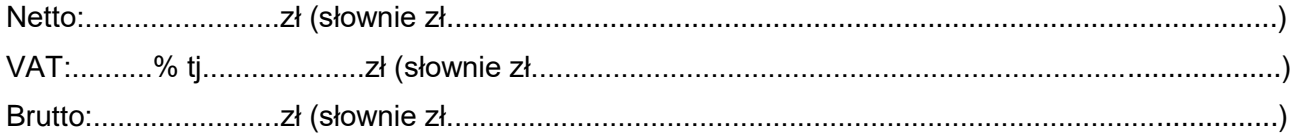

## *Zamawiający prosi o wypełnienie poniższej informacji*

## *Informujemy, że \*\*\*) :*

- *a) wybór oferty nie będzie prowadzić do powstania u Zamawiającego obowiązku podatkowego\* ) ,*
- *b) wybór oferty będzie prowadzić do powstania u Zamawiającego obowiązku podatkowego w odniesieniu do następujących towarów/usług (w zależności od przedmiotu zamówienia): …………………………\* ) Wartość towaru/usług (w zależności od przedmiotu zamówienia) powodująca obowiązek podatkowy u Zamawiającego to …………………………………..zł netto\* )*
- **2. Zamówienie zrealizujemy w terminie**: .................................. dni od daty podpisania umowy.
- **3. Oferujemy realizację zamówienia** opisanego w Specyfikacji Warunków Zamówienia nr 9/ITWL/PIiZ2024/PN/2024/D, na warunkach określonych w SWZ oraz na warunkach określonych w niniejszej ofercie

#### C) Część III zamówienia

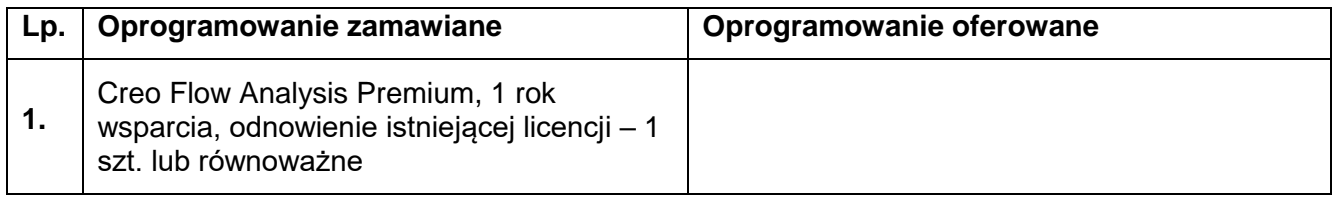

## **1. Wykonamy zamówienia za kwotę**:

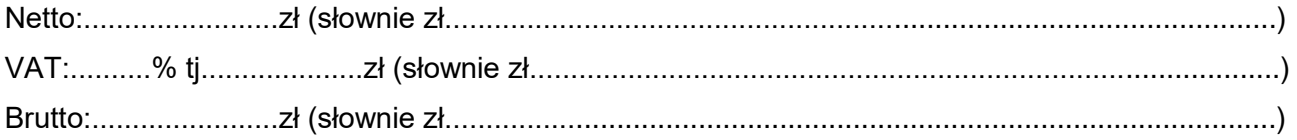

w tym:

## *Zamawiający prosi o wypełnienie poniższej informacji*

#### *Informujemy, że \*\*\*) :*

- *a) wybór oferty nie będzie prowadzić do powstania u Zamawiającego obowiązku podatkowego\* ) ,*
- *b) wybór oferty będzie prowadzić do powstania u Zamawiającego obowiązku podatkowego w odniesieniu do następujących towarów/usług (w zależności od przedmiotu zamówienia): …………………………\* ) Wartość towaru/usług (w zależności od przedmiotu zamówienia) powodująca obowiązek podatkowy u Zamawiającego to …………………………………..zł netto\* )*

**2. Zamówienie zrealizujemy w terminie**: .................................. dni od daty podpisania umowy.

**3. Oferujemy realizację zamówienia** opisanego w Specyfikacji Warunków Zamówienia nr 9/ITWL/PIiZ2024/PN/2024/D, na warunkach określonych w SWZ oraz na warunkach określonych w niniejszej ofercie

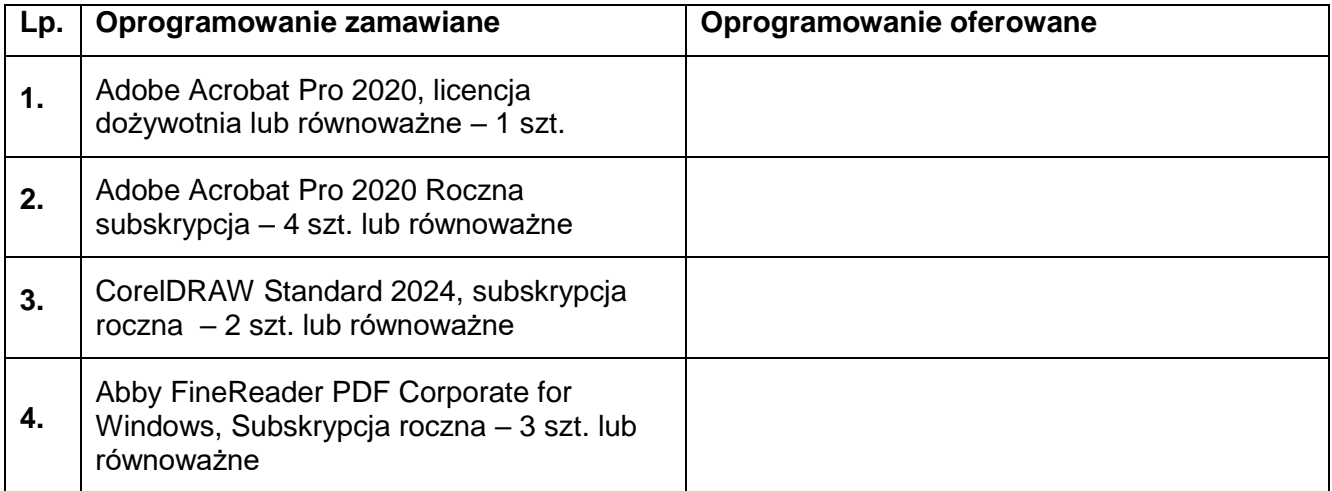

D) Część IV zamówienia

## **1. Wykonamy zamówienia za kwotę**:

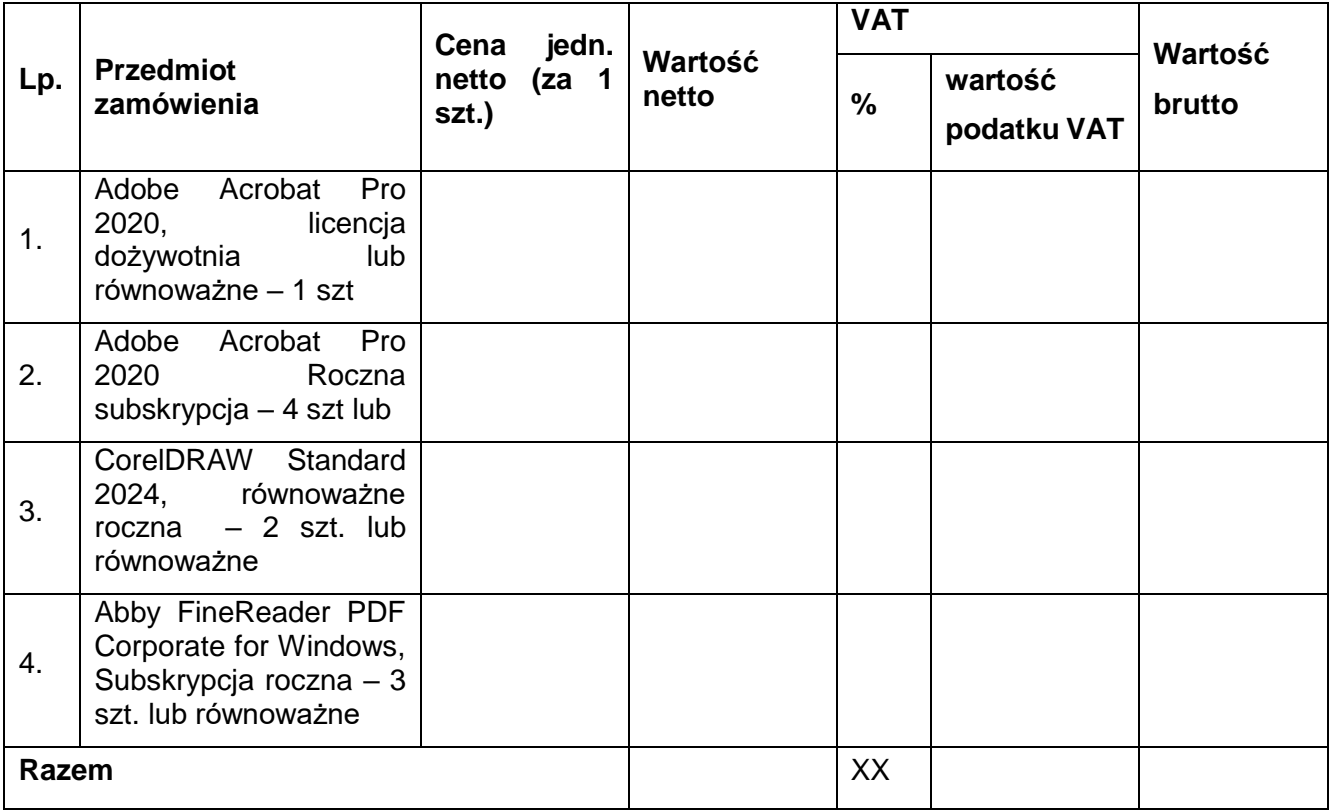

Netto:........................zł (słownie zł......................................................................................................) VAT:..........% tj....................zł (słownie zł............................................................................................) Brutto:.......................zł (słownie zł......................................................................................................)

## *Zamawiający prosi o wypełnienie poniższej informacji*

## *Informujemy, że \*\*\* ) :*

- *a) wybór oferty nie będzie prowadzić do powstania u Zamawiającego obowiązku podatkowego\* ) ,*
- *b) wybór oferty będzie prowadzić do powstania u Zamawiającego obowiązku podatkowego w odniesieniu do następujących towarów/usług (w zależności od przedmiotu zamówienia): …………………………\* ) Wartość towaru/usług (w zależności od przedmiotu zamówienia) powodująca obowiązek podatkowy u Zamawiającego to …………………………………..zł netto\* )*
- **2. Zamówienie zrealizujemy w terminie**: .................................. dni od daty podpisania umowy.
- **3. Oferujemy realizację zamówienia** opisanego w Specyfikacji Warunków Zamówienia nr 9/ITWL/PIiZ2024/PN/2024/D, na warunkach określonych w SWZ oraz na warunkach określonych w niniejszej ofercie

#### E) Część V zamówienia

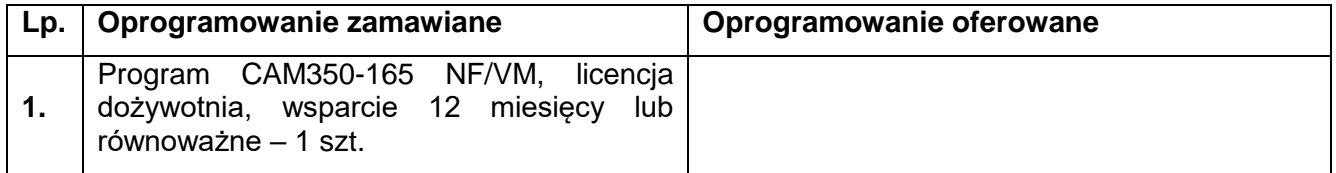

## **1. Wykonamy zamówienia za kwotę**:

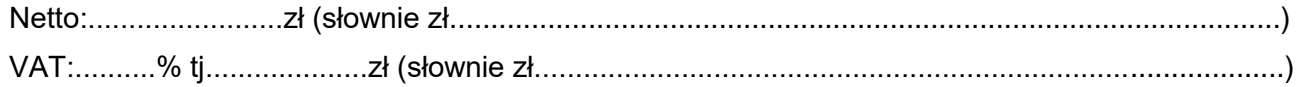

Brutto:.......................zł (słownie zł......................................................................................................)

# *Zamawiający prosi o wypełnienie poniższej informacji*

## *Informujemy, że \*\*\*) :*

*a) wybór oferty nie będzie prowadzić do powstania u Zamawiającego obowiązku podatkowego\* ) , b) wybór oferty będzie prowadzić do powstania u Zamawiającego obowiązku podatkowego w odniesieniu do następujących towarów/usług (w zależności od przedmiotu zamówienia): …………………………\* ) Wartość towaru/usług (w zależności od przedmiotu zamówienia) powodująca obowiązek podatkowy u Zamawiającego to …………………………………..zł netto\* )*

- **2. Zamówienie zrealizujemy w terminie**: .................................. dni od daty podpisania umowy.
- **3. Oferujemy realizację zamówienia** opisanego w Specyfikacji Warunków Zamówienia nr 9/ITWL/PIiZ2024/PN/2024/D, na warunkach określonych w SWZ oraz na warunkach określonych w niniejszej ofercie

## F) Część VI zamówienia

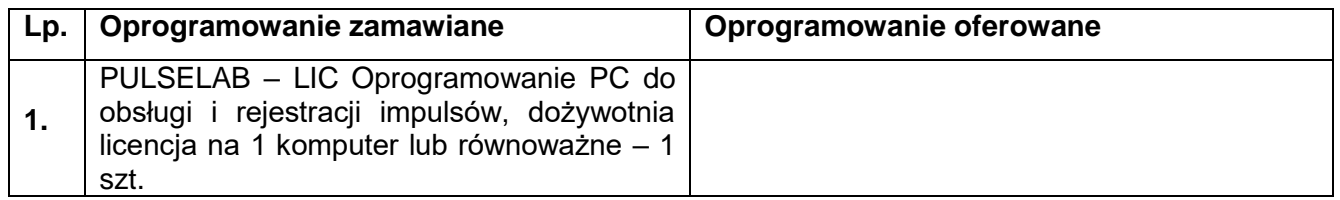

## **1. Wykonamy zamówienia za kwotę**:

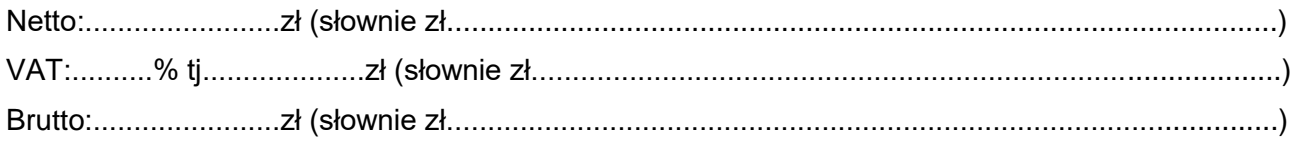

## *Zamawiający prosi o wypełnienie poniższej informacji*

## *Informujemy, że \*\*\*) :*

*a) wybór oferty nie będzie prowadzić do powstania u Zamawiającego obowiązku podatkowego\* ) , b) wybór oferty będzie prowadzić do powstania u Zamawiającego obowiązku podatkowego w odniesieniu do następujących towarów/usług (w zależności od przedmiotu zamówienia): …………………………\* ) Wartość towaru/usług (w zależności od przedmiotu zamówienia) powodująca obowiązek podatkowy u Zamawiającego to …………………………………..zł netto\* )*

- **2. Zamówienie zrealizujemy w terminie**: .................................. dni od daty podpisania umowy.
- **3. Oferujemy realizację zamówienia** opisanego w Specyfikacji Warunków Zamówienia nr 9/ITWL/PIiZ2024/PN/2024/D, na warunkach określonych w SWZ oraz na warunkach określonych w niniejszej ofercie

#### G) Część VII zamówienia

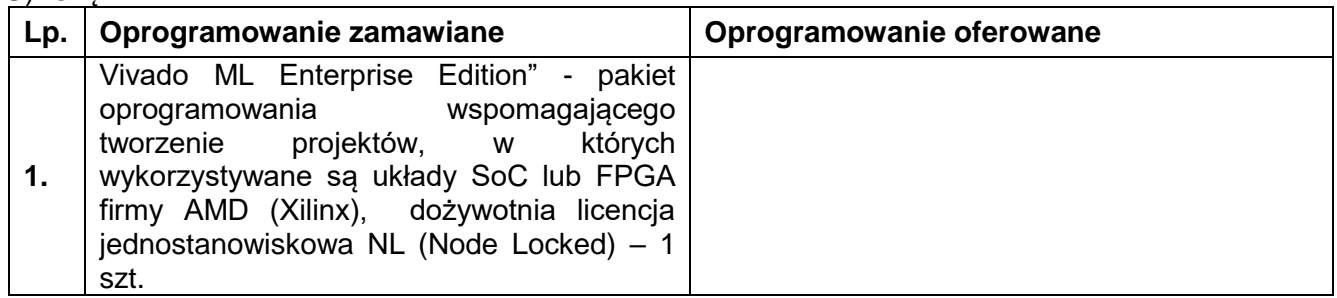

## **1. Wykonamy zamówienia za kwotę**:

Netto:........................zł (słownie zł......................................................................................................)

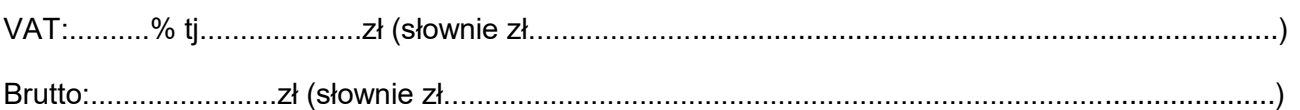

## *Zamawiający prosi o wypełnienie poniższej informacji Informujemy, że \*\*\*) :*

## *c) wybór oferty nie będzie prowadzić do powstania u Zamawiającego obowiązku podatkowego\* ) ,*

- *d) wybór oferty będzie prowadzić do powstania u Zamawiającego obowiązku podatkowego w odniesieniu do następujących towarów/usług (w zależności od przedmiotu zamówienia): …………………………\* ) Wartość towaru/usług (w zależności od przedmiotu zamówienia) powodująca obowiązek podatkowy u Zamawiającego to …………………………………..zł netto\* )*
- **2. Zamówienie zrealizujemy w terminie**: .................................. dni od daty podpisania umowy.
- **3. Oferujemy realizację zamówienia** opisanego w Specyfikacji Warunków Zamówienia nr 9/ITWL/PIiZ2024/PN/2024/D, na warunkach określonych w SWZ oraz na warunkach określonych w niniejszej ofercie
- H) Część VIII zamówienia

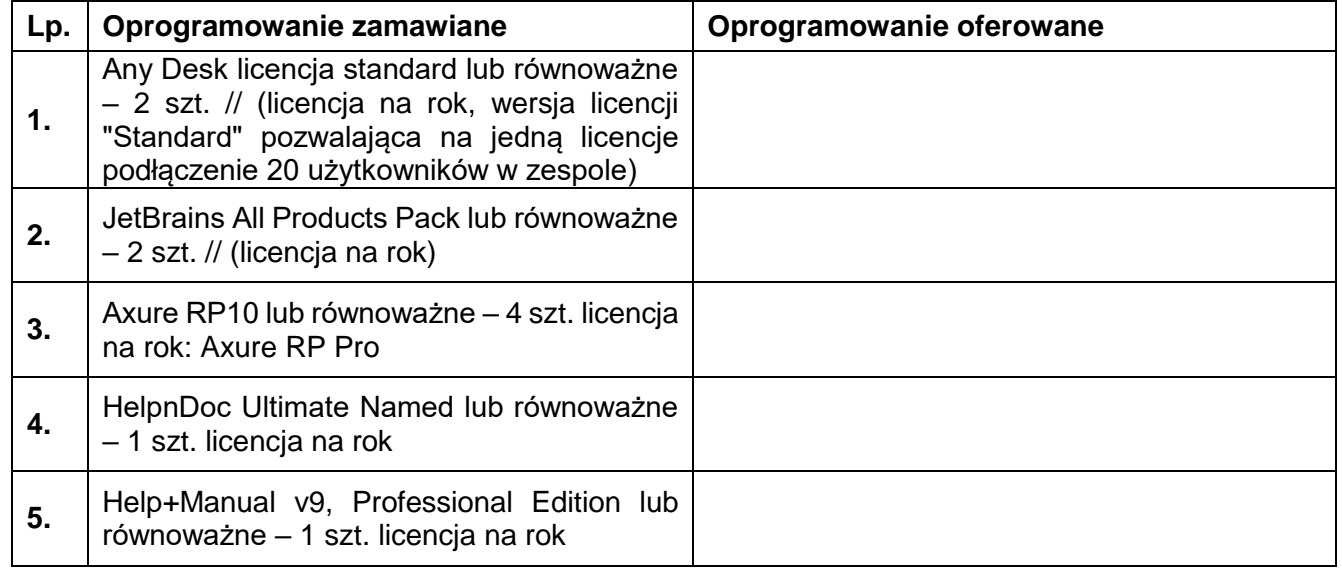

## **1. Wykonamy zamówienia za kwotę**:

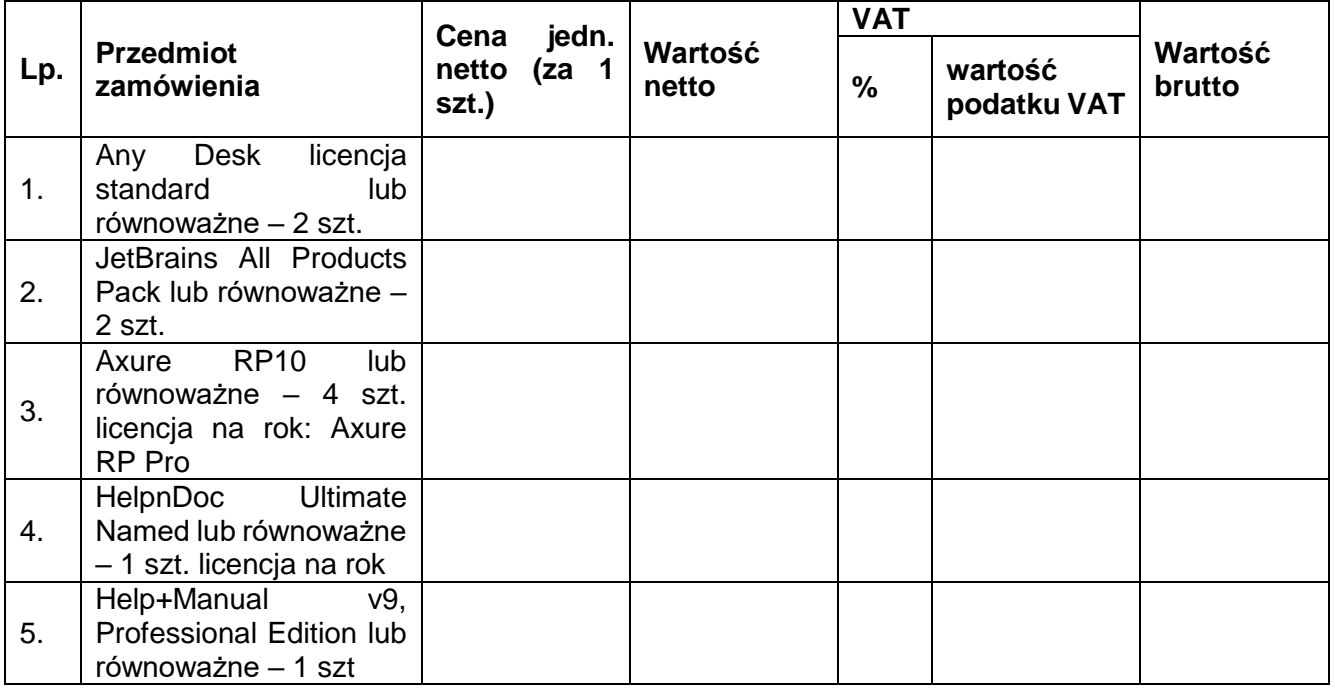

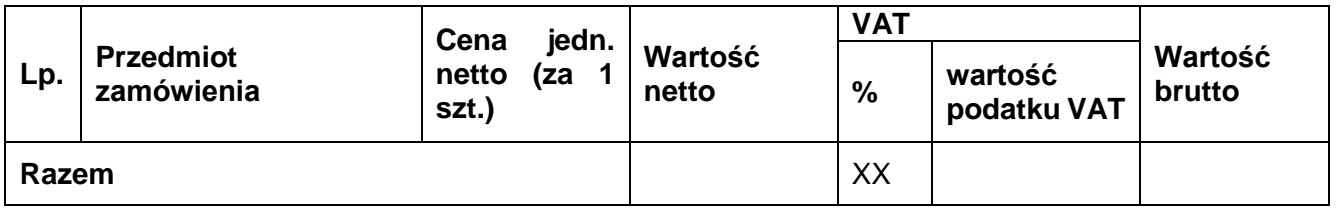

Netto:........................zł (słownie zł......................................................................................................) VAT:..........% tj....................zł (słownie zł............................................................................................)

Brutto:.......................zł (słownie zł......................................................................................................)

## *Zamawiający prosi o wypełnienie poniższej informacji Informujemy, że \*\*\*) :*

- *a) wybór oferty nie będzie prowadzić do powstania u Zamawiającego obowiązku podatkowego\* ) ,*
- *b) wybór oferty będzie prowadzić do powstania u Zamawiającego obowiązku podatkowego w odniesieniu do następujących towarów/usług (w zależności od przedmiotu zamówienia): …………………………\* ) Wartość towaru/usług (w zależności od przedmiotu zamówienia) powodująca obowiązek podatkowy u Zamawiającego to …………………………………..zł netto\* )*
- **2. Zamówienie zrealizujemy w terminie**: .................................. dni od daty podpisania umowy.
- **3. Oferujemy realizację zamówienia** opisanego w Specyfikacji Warunków Zamówienia nr 9/ITWL/PIiZ2024/PN/2024/D, na warunkach określonych w SWZ oraz na warunkach określonych w niniejszej ofercie
- I) Część IX zamówienia

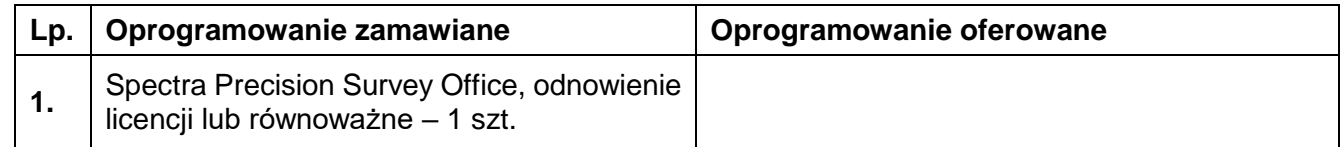

## **4. Wykonamy zamówienia za kwotę**:

Netto:........................zł (słownie zł......................................................................................................) VAT:..........% tj....................zł (słownie zł............................................................................................) Brutto:.......................zł (słownie zł......................................................................................................)

## *Zamawiający prosi o wypełnienie poniższej informacji Informujemy, że \*\*\*) :*

- *a) wybór oferty nie będzie prowadzić do powstania u Zamawiającego obowiązku podatkowego\* ) ,*
- *b) wybór oferty będzie prowadzić do powstania u Zamawiającego obowiązku podatkowego w odniesieniu do następujących towarów/usług (w zależności od przedmiotu zamówienia): …………………………\* ) Wartość towaru/usług (w zależności od przedmiotu zamówienia) powodująca obowiązek podatkowy u Zamawiającego to …………………………………..zł netto\* )*

**5. Zamówienie zrealizujemy w terminie**: .................................. dni od daty podpisania umowy.

**Oferujemy realizację zamówienia** opisanego w Specyfikacji Warunków Zamówienia nr 9/ITWL/PIiZ2024/PN/2024/D, na warunkach określonych w SWZ oraz na warunkach określonych w niniejszej ofercie

## **II. Zobowiązujemy się do:**

a) w ramach wykonywania zamówienia dołożenia należytej staranności w wykonywaniu zamówienia.

b) zachowania poufności i nie przekazywania osobom trzecim materiałów i informacji uzyskanych w trakcie realizacii zamówienia.

#### **III. Oświadczamy, że:**

- a) zapoznaliśmy się ze Specyfikacją Warunków Zamówienia, nie wnosimy do niej zastrzeżeń i zobowiązujemy się do stosowania warunków w niej określonych.
- b) w cenie naszej oferty zostały uwzględnione wszystkie koszty wykonania zamówienia.
- c) jesteśmy związani niniejszą ofertą przez okres **30 dni** od daty, w której upływa termin składania ofert.
- d) Projektowane postanowienia umowy stanowiące załącznik nr 8 do Specyfikacji Warunków Zamówienia, zostały przez nas zaakceptowane. Zobowiązujemy się, w przypadku wyboru naszej oferty, do zawarcia umowy na warunkach wskazanych w powyższym załączniku, w miejscu i terminie wyznaczonym przez Zamawiającego.
- e) wypełniliśmy obowiązki informacyjne przewidziane w art. 13 lub art. 14 RODO wobec osób fizycznych wobec osób fizycznych, od których dane osobowe bezpośrednio lub pośrednio pozyskałem w celu ubiegania się o udzielenie zamówienia publicznego w niniejszym postępowaniu **\*\*\*\* )** .

#### **IV. Zastrzeżenie w sprawie tajemnicy przedsiębiorstwa.**

Zastrzegamy jednocześnie, że informacje zawarte w załączniku nr ....................................... do oferty stanowią tajemnicę przedsiębiorstwa w rozumieniu art. 11 ust. 2 ustawy z dnia 16.04.1993 r. o zwalczaniu nieuczciwej konkurencji (Dz.U. z 2019 r. poz. 1010, 1649) i nie powinny być udostępniane.

#### **V. Podwykonawcy**

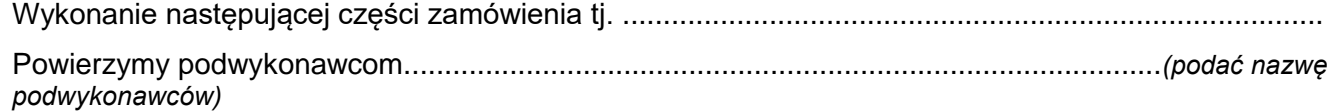

#### **VI. Oferta składa się z:**

a) Formularza oferty,

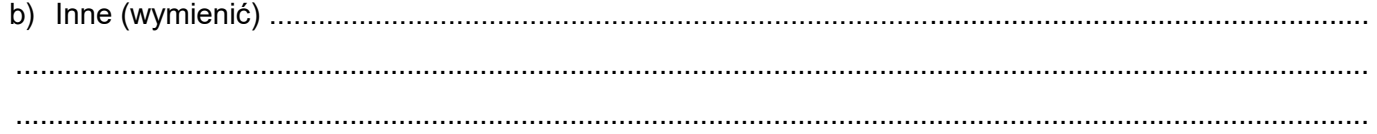

......................................................................................................................................................................

#### **VII.Osobą do kontaktów** z Zamawiającym odpowiedzialną za prowadzenie postępowania ze

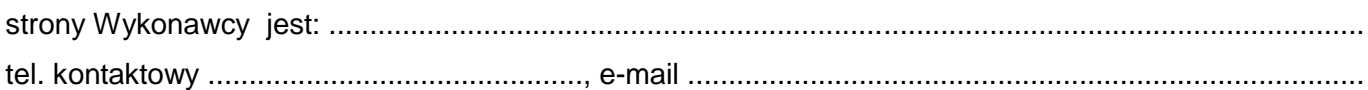

#### **\* )** *niepotrzebne skreślić/wypełnić właściwe*

**\*\* )** *Art. 7. 1. Użyte w ustawie określenia oznaczają:* 

*1) mikroprzedsiębiorca – przedsiębiorcę, który w co najmniej jednym roku z dwóch ostatnich lat obrotowych spełniał łącznie następujące warunki:* 

*a) zatrudniał średniorocznie mniej niż 10 pracowników oraz* 

*b) osiągnął roczny obrót netto ze sprzedaży towarów, wyrobów i usług oraz z operacji finansowych nieprzekraczający równowartości w złotych 2 milionów euro, lub sumy aktywów jego bilansu sporządzonego na koniec jednego z tych lat nie przekroczyły równowartości w złotych 2 milionów euro,*

*2) mały przedsiębiorca – przedsiębiorcę, który w co najmniej jednym roku z dwóch ostatnich lat obrotowych spełniał łącznie następujące warunki:* 

*a) zatrudniał średniorocznie mniej niż 50 pracowników oraz*

*b) osiągnął roczny obrót netto ze sprzedaży towarów, wyrobów i usług oraz z operacji finansowych nieprzekraczający równowartości w złotych 10 milionów euro, lub sumy aktywów jego bilansu sporządzonego na koniec jednego z tych lat nie przekroczyły równowartości w złotych 10 milionów euro* 

*– i który nie jest mikroprzedsiębiorcą.*

*3) średni przedsiębiorca – przedsiębiorcę, który w co najmniej jednym roku z dwóch ostatnich lat obrotowych spełniał łącznie następujące warunki:* 

*a) zatrudniał średniorocznie mniej niż 250 pracowników oraz* 

*b) osiągnął roczny obrót netto ze sprzedaży towarów, wyrobów i usług oraz z operacji finansowych nieprzekraczający równowartości w złotych 50 milionów euro, lub sumy aktywów jego bilansu sporządzonego na koniec jednego z tych lat nie przekroczyły równowartości w złotych 43 milionów euro – i który nie jest mikroprzedsiębiorcą ani małym przedsiębiorcą.*

**\*\*\* )** *dotyczy wykonawców*, *których oferty będą generować obowiązek doliczania wartości podatku vat do wartości netto oferty, tj. w przypadku: wewnątrzwspólnotowego nabycia towarów, importu usług lub importu towarów, z którymi wiąże się obowiązek doliczenia przez zamawiającego przy porównywaniu cen ofertowych podatku vat.*

**\*\*\*\* )** *w przypadku gdy wykonawca nie przekazuje danych osobowych innych niż bezpośrednio jego dotyczących lub zachodzi wyłączenie stosowania obowiązku informacyjnego, stosownie do art. 13 ust. 4 lub art. 14 ust. 5 RODO treści oświadczenia wykonawca nie składa (usunięcie treści oświadczenia np. przez jego wykreślenie).*

*Dokument należy złożyć w postaci elektronicznej opatrzonej kwalifikowanym podpisem elektronicznym, podpisem zaufanym lub podpisem osobistym przez osobę uprawnioną*